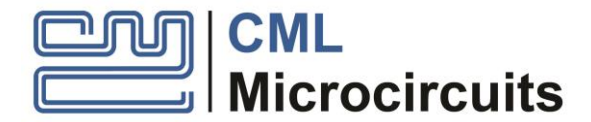

## **RS-232 FI Load Procedure**

Revision 2.1 Revised by SL Date 28 August 2019

Lower baud rates may be configured by scaling the CMX7032 clock frequency. All data is written as 16-bit words.

Carriage Return and Line Feed characters are not required when sending data to the CMX7032. These are added below to enhance viewing in a terminal window. Omission of the CR LF, particularly when writing the FI block data, may significantly decrease load times.

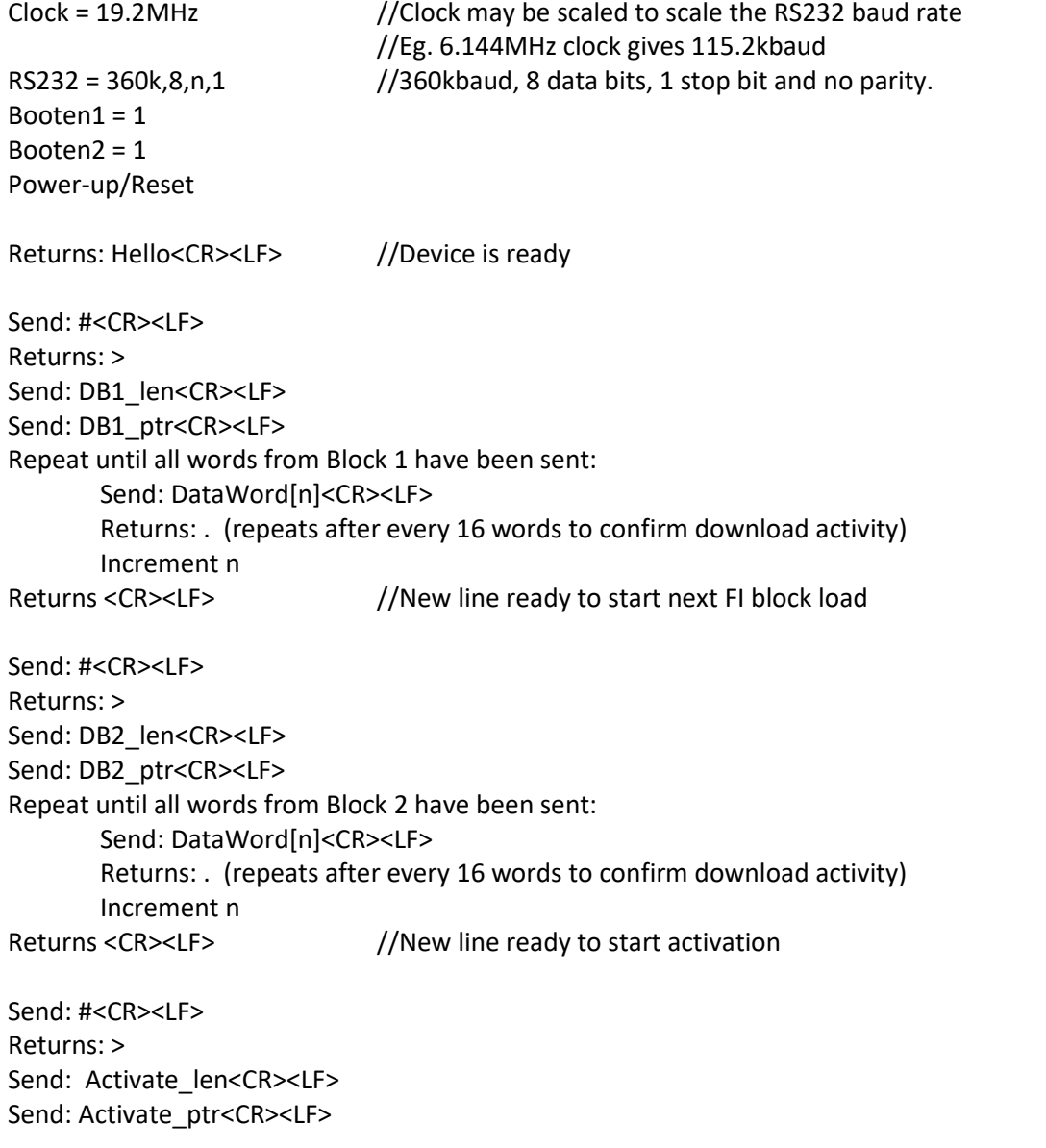

©2019 CML Microsystems PLC RS232FILoad.docx, Issue 2.1, Aug 2019

Returns: 4010<CR><LF> //where 4010 = value of Activate\_ptr Booten $1 = 0$ Booten2 = 0 NReset = 0 RS232 = 38.4k,8,n,1 Clock = 19.2MHz NReset = 1 Wait while CMX7032 initialises.

Returns: \$PCML CMX7032 FI-2nnn<CR><LF> //where nnn is revision numbers of FI

CMX7032 is now ready for data reception

NRESET should be held low while changing the baud rate and clock rate to prevent unexpected operation.